AutoCAD Crack With License Code [32 64bit] [2022]

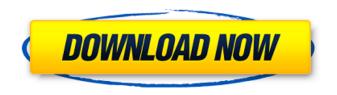

AutoCAD Crack+ License Key Full [Latest 2022]

# Newer versions of AutoCAD Torrent Download allow for computer-aided manufacturing (CAM) functionality using a "line/block/create" approach, in which a

drawing is broken down into individual line objects or blocks. These blocks can be combined or manipulated to create the actual "product." Dangers of using AutoCAD Full Crack - Cracked AutoCAD With Keygen is a commercial CAD application and as such is intended for use by design engineers, architects, and

contractors and not by casual users. Many Autodesk related websites point to AutoCAD as the premier CAD system on the market. It is not a general purpose graphics package and is best used to design products or builds. AutoCAD also includes features that are often unfamiliar to the casual CAD user, such

as 3D visualisation. Although it is a powerful CAD system, it has its weaknesses. AutoCAD is a powerful drafting and design tool. Although it is expensive, it is very powerful and should be used by design engineers, architects, and contractors. AutoCAD is not suitable for a casual user to draw on a regular

basis. AutoCAD can be very tricky to learn.

Although AutoCAD is user friendly and the interface simple, it is

a good idea to take a basic training course in AutoCAD if you have never used it before.

AutoCAD can generate very large files, so it

is essential to have a

high speed internet connection and a fast machine. A high speed

connection means faster file transfers and better performance. AutoCAD can be very tricky to use and you should be prepared for frustration. A good knowledge of the AutoCAD help file will save you lots of time. AutoCAD can be used to design many things, and you should always consider licensing your designs as it is

### illegal for anyone to

use your designs or

drawings without a licence. You must be registered with the American Society of Mechanical Engineers

(ASME) or a similar

body to develop a drawing in AutoCAD. For most designers, though, the ASME will cost more than the price of AutoCAD. To use AutoCAD efficiently you should become familiar with the software interface.

You should also learn

to use the basic functionality of the

design environment,

even if you are just

using the software as a

drafting tool. As the

design processes in our

society are becoming

increasingly digital,

AutoCAD has been of

much interest to many
people, especially

# within the construction industry

AutoCAD Crack+ Keygen X64

### See also List of graphic software Computer-aided design Architectural design References Further reading ca3bfb1094

AutoCAD Torrent (Activation Code)

# Go to the menu Data Management >> File >> Change Material Type >> 3D CAD >> Material's >> Standard. Choose the file with which you installed your map The file of the material will be imported automatically. Important: Don't forget to change your material in Autocad, or your new

material will not work. Notes: 1) You can choose this material, not only for 3d maps, but also for 2d maps. 2) 2d maps don't have any scale value. But you can still choose a different scale value (like in the case of 3d maps). 15th Kentucky Militia Regiment The 15th Kentucky Militia Regiment was a militia regiment that served in

the Union Army during the American Civil War. Service The 15th Kentucky Militia Regiment was organized at Camp Nelson in Lexington, Kentucky, and mustered into Federal service on April 21, 1861. The regiment was consolidated with the 2nd Kentucky Infantry Regiment on September 26, 1862. Total

strength and casualties The regiment suffered 3 officers and 66 enlisted men who were killed in action or who died of their wounds and 5 officers and 279 enlisted men who died of disease, for a total of 335 fatalities. Commanders Colonel Philemon E. Thompson See also List of Kentucky Civil War Units Kentucky in the

Civil War References External links Kentucky Historical Society website

Category:Kentucky Union Civil War regiments

Category:1861

establishments in

Kentucky

Category:Military units

and formations

established in 1861

Category:Military units

and formations

disestablished in

1862Q: Fermi-Dirac Fermi gas in a closed box My question is that how can we obtain the Fermi-Dirac

distribution (shown in the picture below) from the energy states of a closed box? The only question I have right now is how can we know that the energy is positive? A: This comes from the Fermi-Dirac distribution: \$ F(\ep

 $silon = \int frac \{1\} \{e^{(\mathbf{bet})}\}$  $a(\langle psilon - \langle mu \rangle \} + 1 \}$ Note that the Fermi-Dirac distribution is a specific form of the Boltzmann distribution where the energy \$\epsilon\$ of a system is constrained to take values between \$\mu-\

What's New In AutoCAD?

Add a unique color to any symbol or symbol

combination. A symbol with a unique color or outline will be immediately displayed in the imported CAD file, showing the symbol with your unique color or outline. (video: 1:40 min.) Drawing tips: Overlay sheets, labels, and tab pages onto your drawings. (video: 2:21 min.) Use the new markup-based drawing

tool for any type of text. Write in markup for free-form text with a variety of formatting options, then publish the drawing as an entity so that all drawings in the drawing set have the updated text. (video: 3:22 min.) It's easier than ever to collaborate on your designs. Communicate with your team more easily, and

save valuable time by moving between drawings, instead of flipping back and forth between multiple documents. In addition, new collaboration capabilities let you publish and comment on your drawings. Save valuable time with the all-new Spline tool. Spline fills are no longer awkward or limited. They have the

same flexibility as polylines, but fill and connect lines in one command. Easily generate seamless splines with the new Polyline(1) command. The interface for preparing drawings for exporting to the Web and mobile has been refined to make it easier to publish and share a design for mass consumption. The

default file format is now.dwg, and the file can now be opened in AutoCAD. For instructions on how to update or obtain the new AutoCAD software, go to the new AutoCAD 2023 Web site. Product Updates Benefits AutoCAD is the world's premier 2D/3D CAD application. Thanks to the power and ease of the AutoCAD product

line, it is one of the most widely used CAD software products. Drawing with AutoCAD enables design professionals to produce accurate, quality drawings and models on time and on budget. AutoCAD has been in production for 26 years and has been adopted by professionals all over the world. With this

latest version of AutoCAD, you'll benefit from new capabilities, ease of use, and quality of life enhancements, as well as the most stable CAD platform in its class. More 3D drawing tools Automatically complete object properties based on object attributes. The Insert Function dialog box allows you to generate parts based

#### on object properties. This